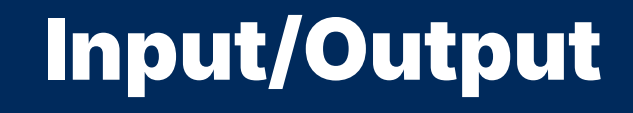

2024 Winter APS 105: Computer Fundamentals Jon Eyolfson

Lecture 3 1.0.1

### We Want Our Programs to Do Something!

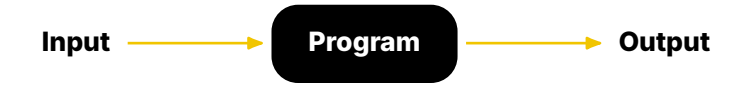

```
#include <stdio.h>
```

```
int main(void) {
    printf("Hello world\n");
    return 0;
}
```

```
#include <stdio.h>
```
stdio.h is short for "standard input/output" and contains the declaration of printf

```
int main(void) {
   printf("Hello world\n");
    return 0;
}
```

```
#include <stdio.h>
int main(void) {
    return 0;
}
```
stdio.h is short for "standard input/output" and contains the declaration of printf

the printf function outputs a string printf("Hello world\n"); <—— (sequence of characters) to the terminal Note: \n should always end a line

```
#include <stdio.h>
```

```
int main(void) {
    return 0;
}
```
stdio.h is short for "standard input/output" and contains the declaration of printf

the printf function outputs a string printf("Hello world\n"); <—— (sequence of characters) to the terminal Note: \n should always end a line

> A string begins with a " followed by any number of characters until another " signifies the end (you don't see the double quotes)

main is a function that takes no inputs (that's what void means) and produces an int value as output

main is a function that takes no inputs (that's what void means) and produces an int value as output

For functions, we call the inputs to the function arguments and they're separated by commas if there's more than one

main is a function that takes no inputs (that's what void means) and produces an int value as output

For functions, we call the inputs to the function arguments and they're separated by commas if there's more than one

printf takes a string argument (we'll get to its type later) and returns an int value of how many characters were shown in the terminal

printf also does the work to show characters in the terminal

main is a function that takes no inputs (that's what void means) and produces an int value as output

For functions, we call the inputs to the function arguments and they're separated by commas if there's more than one

printf takes a string argument (we'll get to its type later) and returns an int value of how many characters were shown in the terminal

printf also does the work to show characters in the terminal

Running a function is called a function call

```
#include <stdio.h>
int main(void) {
   printf("Hello world\n", 1);
   return 0;
}
```

```
printf can now use the value 1
    printf("Hello world\n", 1); \longleftarrow (the type of the value 1 is an int)
#include <stdio.h>
int main(void) {
    return 0;
}
```
# We Can Use Format Strings to Print Values

"Integer:  $\frac{9}{4}$  will replace  $\frac{9}{4}$  with the characters representing the value of the first argument of printf after the format string

% is the escape character for a format specifier

Some format specifiers we'll use: %d an int %lf is for a double %c is for an char

If you want to print a literal %, you need to use  $\frac{90}{100}$ 

```
#include <stdio.h>
int main(void) {
   printf("Integer: %d\n", 1);
   return 0;
}
```

```
Values are used in order
#include <stdio.h>
int main(void) {
   printf("Integer: %d\n", 1);
    return 0;
}
```
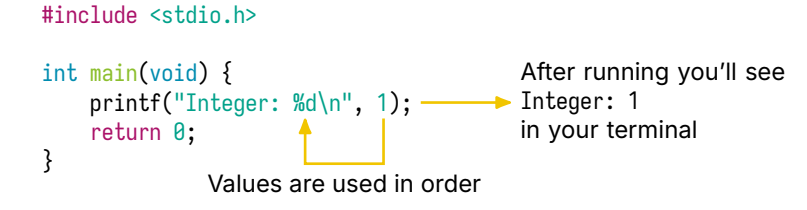

```
#include <stdio.h>
```

```
int main(void) {
    int x = 1;
    int y = 2;
    printf("Point: (% \mathbb{R}^n) %d) \n", x, y);
    return 0;
}
```

```
#include <stdio.h>
```

```
int main(void) {
    int x = 1;
    int y = 2;
    printf("Point: (% \mathbb{R}^n) %d) \n", x, y);
    return 0;
}
```

```
#include <stdio.h>
```

```
int main(void) {
   int x = 1;
   int y = 2;
   printf("Point: (%d, %d)\n", x, y);
   return 0;
}
```
#### #include <stdio.h>

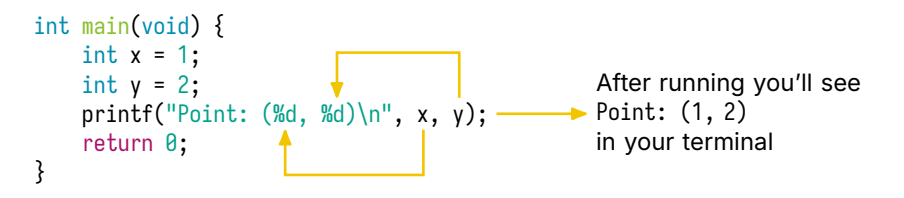

### **scanf** Allows You to Get Input from the Terminal

scanf is the opposite of printf and also uses a format string However, instead of using a value, it assigns a value

### **scanf** Allows You to Get Input from the Terminal

scanf is the opposite of printf and also uses a format string However, instead of using a value, it assigns a value

You need to use the starting memory address of the variable

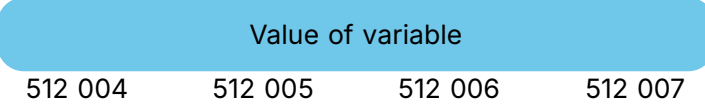

In this case the variable would start at 512 004

### **scanf** Allows You to Get Input from the Terminal

scanf is the opposite of printf and also uses a format string However, instead of using a value, it assigns a value

You need to use the starting memory address of the variable

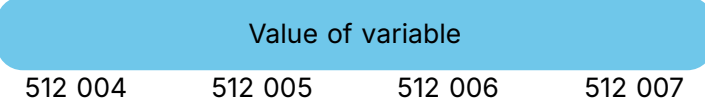

In this case the variable would start at 512 004

Knowing the variable is an int means it requires 4 bytes

### You Can Use **&** to Get the Starting Address of a Variable

```
Assume we have: int x;
```

```
& is a unary operator, e.g. &x
```
A unary operator means it only requires one operand Note: addition,  $+$ , is a binary operator, e.g.  $1 + 2$ 

### You Can Use **&** to Get the Starting Address of a Variable

```
Assume we have: int x;
```

```
& is a unary operator, e.g. &x
```
A unary operator means it only requires one operand Note: addition, +, is a binary operator, e.g. 1 + 2

The result of & is a new value, with a new type This type is the original type with a  $*$  at the end

The type of  $\&x$  in this case is  $int^*$  (more details later)

# We Can Now Use Our Terminal for Input and Output

```
#include <stdio.h>
```

```
int main(void) {
     printf(" Input x: ");
     int x;
     scanf(\sqrt{\frac{10}{6}}d^{\prime\prime}, \sqrt{8}x);printf("Output x: %d\n", x);
     return 0;
}
```
### We Can Now Use Our Terminal for Input and Output

```
#include <stdio.h>
```

```
int main(void) {
    printf(" Input x: ");
    int x;
    scanf("%d", \&x); \leftarrowprintf("Output x: %d\n", x);
    return 0;
}
```
converts the characters we type to an int value and assigns the value to x using its address

### **scanf** Returns the Number of Values Assigned

Note that the type of the arguments and the format specifiers should match Otherwise you'll get very unpredictable results

Sometimes it's okay to use a different type for printf printf("The integer value of 'A' is: %d\n", 'A');

### We Can Create Variables That Can't Change

We can declare a variable by adding a const keyword before the type A keyword is a name reserved by C, which you can't use

We could write: const int  $x = 1$ ; Now, we aren't allowed to re-assign x

It's good practice to add const to any variables that should never change

### You Should Be Consistent with Variable Naming

Normal variable names should start with a lower case letter Instead of a space, you should capitalize the next word

const variables should start with a capital letter

There's some special values where every letter is capitalized and words are separated by underscores

# A Consistent Coding Style is Important

The C compiler ignores whitespace, so it's just for us to read There's a formatter for you, but you should know the rules

# A Consistent Coding Style is Important

The C compiler ignores whitespace, so it's just for us to read There's a formatter for you, but you should know the rules

Function definitions (like main) start at the beginning of a line

### A Consistent Coding Style is Important

The C compiler ignores whitespace, so it's just for us to read There's a formatter for you, but you should know the rules

Function definitions (like main) start at the beginning of a line

Every time you start a new set of curly brackets { you need to indent the next lines

Every level of indention is 4 spaces (for now we'll only have 1

### Let's Write A Program to Convert Inches to CM

```
#include <stdio.h>
```

```
int main(void) {
    const double InchesPerCM = 2.54;
    double inches;
    printf("Enter length (inches): ");
    scanf("%lf", &inches);
    double cm = inches * InchesPerCM;
    printf("Converted length (cm): %lf\n", cm);
    return 0;
}
```
Note: you can declare multiple variables of the same type by separating each name with a comma, e.g. double inches, cm;

# A **double** Contain Approximately 16 Decimal Places

Format specifiers have sub-specifiers to change how to print the value

For numbers, after the starting % character, we can put a. followed by a whole number to indicate the number of decimal places to print

Full list of sub-specifiers here: CPlusPlus.com

### Let's Only Output 2 Decimal Places

```
#include <stdio.h>
#include <stdlib.h>
int main(void) {
    const double InchesPerCM = 2.54;
    double inches;
    printf("Enter length (inches): ");
    scanf("%lf", &inches);
    double cm = inches * InchesPerCM;
    printf("Converted length (cm): %.2lf\n", cm);
    return EXIT_SUCCESS;
}
```
Note: it's good practice not to use "magic values" like returning  $\theta$  from main stdlib.h defines a EXIT\_SUCCESS value to use instead if there's no errors